<<Visual Basic

书名:<<Visual Basic程序设计教程>>

- 13 ISBN 9787302011804
- 10 ISBN 730201180X

出版时间:2000-3

页数:348

PDF

更多资源请访问:http://www.tushu007.com

## <<Visual Basic

 $\alpha$ 

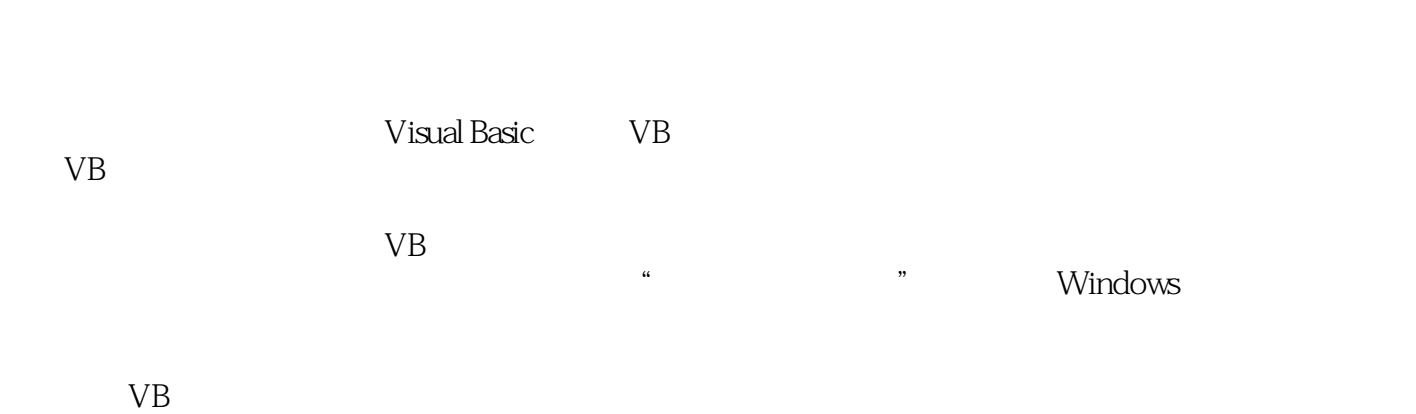

 $VB$ 

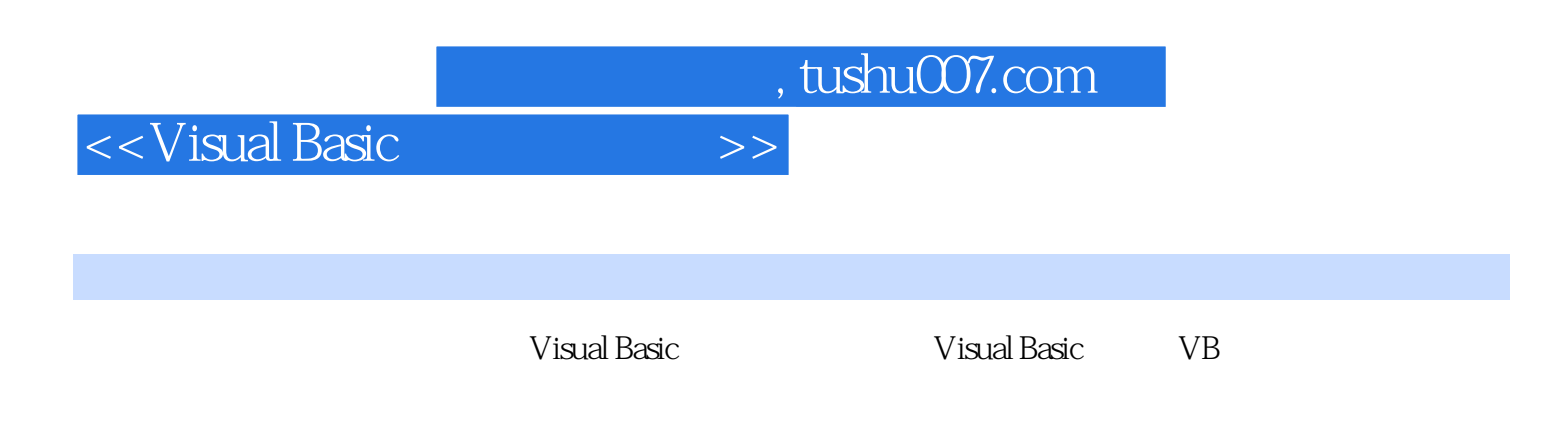

 $V\text{B}$ 

<<Visual Basic

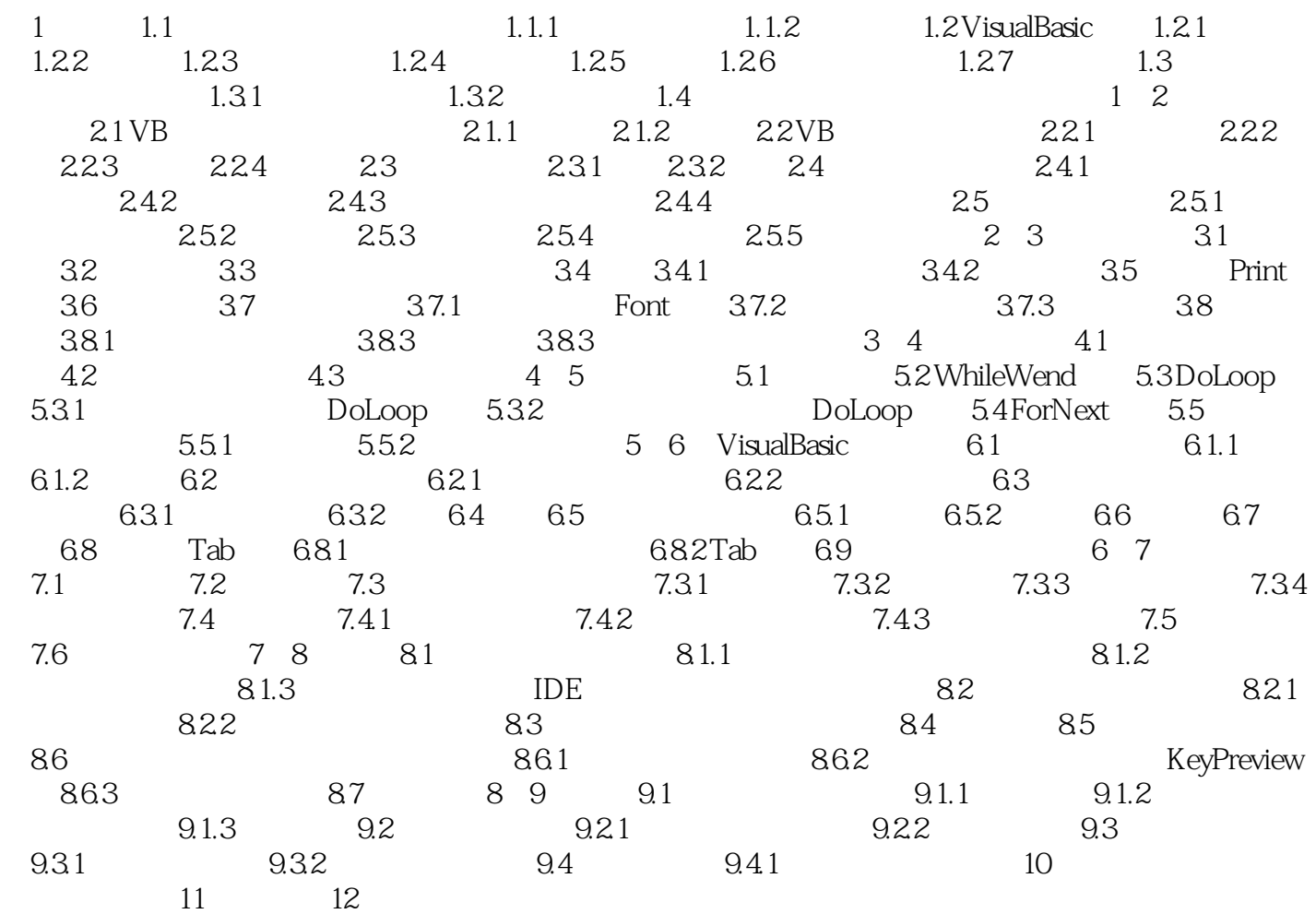

<<Visual Basic

<<Visual Basic

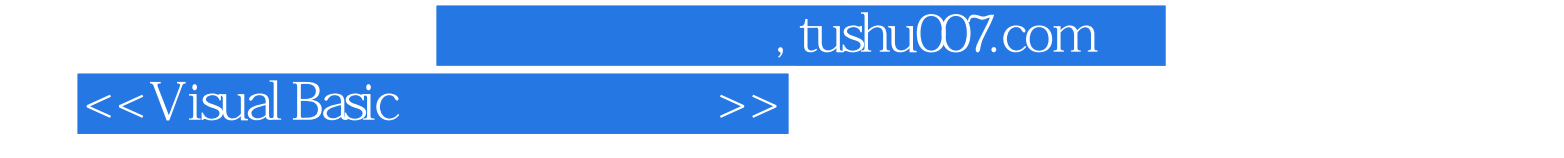

本站所提供下载的PDF图书仅提供预览和简介,请支持正版图书。

更多资源请访问:http://www.tushu007.com